# ОПИСАНИЕ ТИПА СРЕДСТВА ИЗМЕРЕНИЙ

# Комплексы поверочные ИПК-3

#### **Назначение средства измерений**

Комплексы поверочные ИПК-3 (далее – ИПК-3) предназначены для измерений и воспроизведений постоянного тока, напряжения, времени и частоты.

#### **Описание средства измерений**

ИПК-3 могут быть использованы для поверки средств измерений следующих типов: БУ-3В, БУ-3П, БУ-3ПА, БУ-3ПВ, БИ-4М3, СТЭК-1, Л178.

Конструкция ИПК-3 выполнена в металлическом корпусе, имеющим разъёмы для подключения дополнительных блоков, устройств, а также персонального компьютера (ПЭВМ), управляющего всей работой ИПК-3.

Принцип действия ИПК-3 заключается в следующем.

В соответствии с управляющей программой на поверяемые средства измерений поступают необходимые входные сигналы и имитируются параметры движения локомотива, проводятся необходимые функциональные проверки, измерение метрологических характеристик, поиск неисправностей. Информация о результатах проверок выводится на монитор. При необходимости на печать выводится протокол поверки.

Управление работой ИПК-3 производится с помощью ПЭВМ одним оператором. ПЭВМ информирует оператора о состоянии поверяемых средств измерений, при этом на монитор выводятся необходимые сообщения.

ИПК-3 имеет 32 исполнения, состав которых представлен в разделе «Комплектность средства измерений».

Фотография общего вида приведена на рисунке 1.

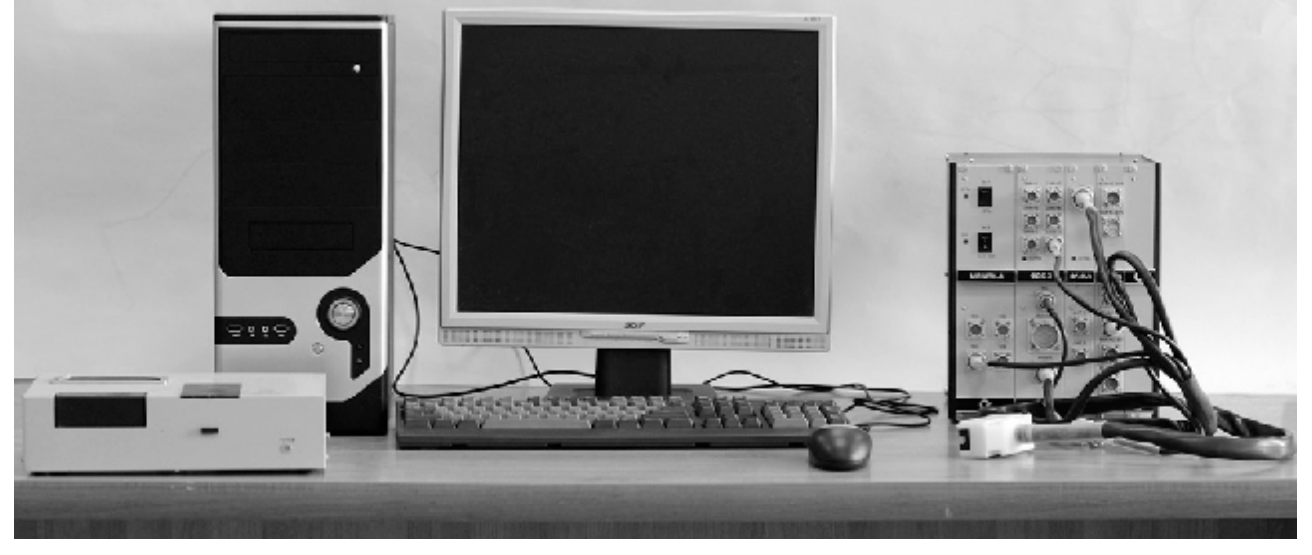

Рисунок 1 – Общий вид ИПК-3

Пломбирование ИПК-3 осуществляется один раз изготовителем при выпуске из производства в виде семи наклеек с изображением товарного знака предприятияизготовителя:

- на переднюю панель и основание ФПС-3 (5 наклеек);
- на боковые стенки и заднюю панель ФПС-3 (2 наклейки).

### **Программное обеспечение**

Программное обеспечение ИПК-3 функционирует под управлением операционной системы Windows 7.

Программное обеспечение ИПК-3 позволяет осуществлять имитацию ускорения, скорости, пройденного пути (для железнодорожного транспорта), давления, времени, двоичных сигналов, а также обмен данными по каналу CAN.

Идентификационные данные метрологически значимой части программного обеспечения приведены в таблице 1.

#### Таблица 1

 $\overline{a}$ 

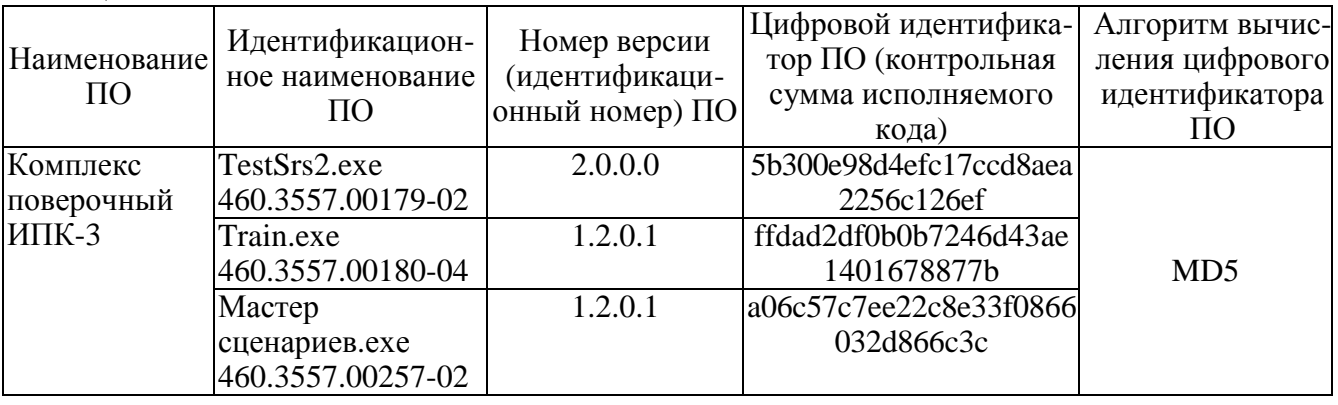

Защита программного обеспечения от непреднамеренных и преднамеренных изменений соответствует уровню «С» по МИ 3286-2010.

#### **Метрологические и технические характеристики**

Метрологические характеристики

ИПК-3 обеспечивает:

формирование и передачу по двум каналам частотных сигналов с диапазоном воспроизведения частоты двух сдвоенных последовательностей электрических импульсов от 0 до 1857 Гц.

Пределы допускаемой относительной погрешности задания частоты сдвоенной последовательности электрических импульсов составляют  $\pm$  0,2 %;

имитацию ускорения<sup>1</sup> путем изменения скорости частот сдвоенных последовательностей электрических импульсов в диапазоне от минус 22,281 до плюс 22,281 Гц/с.

Пределы допускаемой абсолютной погрешности воспроизведения изменения скорости частот сдвоенных последовательностей электрических импульсов составляют  $\pm$  0,045 Гц/с;

имитацию пройденного пути<sup>2</sup> 100 м и 20000 м для диаметра бандажа колесных пар 600 (1350) мм путем воспроизведения 2228 (990) и 445633 (198059) электрических импульсов соответственно.

Пределы допускаемой абсолютной погрешности воспроизведения 445633 (198059) электрических импульсов (имитации пути 20000 м):

для диаметра бандажа 600 мм -  $\pm$  150 импульсов ( $\pm$  6,7 м);

для диаметра бандажа 1350 мм -  $\pm$  70 импульсов ( $\pm$  6,7 м).

Пределы допускаемой абсолютной погрешности воспроизведения 2228 (990) электрических импульсов (имитации пути 100 м):

для диаметра бандажа 600 мм –  $\pm$  4 импульса ( $\pm$  0,17 м);

для диаметра бандажа 1350 мм  $-\pm 2$  импульса  $(\pm 0.17 \text{ m})$ ;

 $1$  Имитация ускорения – процесс формирования и выдачи комплексом поверочным ИПК-3 последовательности импульсов с меняющейся частотой и с аналогичными параметрами, формируемыми датчиками угла поворота Л178.

 $2$  Имитация пройденного пути - процесс формирования и выдача комплексом поверочным ИПК-3 импульсов (последовательности импульсов) с аналогичными параметрами, формируемыми датчиками угла поворота Л178.

формирование и передачу прямоугольных импульсов частотой от 200 до 4000 Гц по четырем каналам.

Пределы допускаемой относительной погрешности формирования частоты составляют  $\pm 0.2 \%$ ;

выдачу семи аналоговых токовых сигналов следующих значений: 0; 0,5; 1,0; 2,0; 2,5; 3,0; 4,0; 5,0 мА;

выдачу шести аналоговых токовых сигналов в диапазоне от 4 до 20 мА с дискретностью 0,05 мА.

Пределы допускаемой абсолютной погрешности формирования токового сигнала на нагрузке сопротивлением от 100 до 500 Ом составляют  $\pm$  0,02 мА. Управление аналоговыми выходами – независимое;

выдачу восьми двоичных сигналов, которые обеспечивают уровень логической единицы (10  $\pm$  1) В, уровень логического нуля не более 0,4 В, выходной ток не менее 10 мА;

выдачу тридцати шести двоичных сигналов, которые обеспечивают уровень логической единицы  $(50 \pm 2)$  В, уровень логического нуля не более 1 В, выходной ток не менее 10 мА. Управление двоичными выходами – независимое;

пределы допускаемой абсолютной погрешности формирования временного интервала в диапазоне от 1 до 30 мин составляют  $\pm$  1 с;

измерение постоянного тока по двум каналам:

диапазон измерений тока от 0 до 5 мА с пределами допускаемой абсолютной погрешности измерений ± 0,005 мА;

диапазон измерений тока от 4 до 20 мА с пределами допускаемой абсолютной погрешности измерений ± 0,02 мА;

задание скорости изменения сигнала постоянного тока:

диапазон задания скорости изменения сигнала постоянного тока 150; 75; 50 мкА/мин и 75 мкА в течение трех секунд;

пределы допускаемой абсолютной погрешности изменения сигнала постоянного тока составляют  $\pm$  6 мкА/мин для скорости 150; 75; 50 мкА/мин и  $\pm$  5 мкА в течение трех секунд для скорости 75 мкА в течение трех секунд;

вывод на дисплей и печатающее устройство информации, записанной в МПМЭ-64 (МПМЭ-128, МПМЭ-1.0) (формат регистрации информации КПД-3В (КПД-3П, КПД-3ПА, КПД-3ПВ));

прием и обработку информации о состоянии внешних цепей сигнализации (далее – двоичных сигналов) от БУ-3В, БУ-3П, БУ-3ПА, БУ-3ПВ, БУС, БУС-М;

передачу и прием сообщений по каналам Controller Area Network (далее - CAN) спецификации 2.0 фирмы «BOSСH» и ИРПС;

поверку датчиков угла поворота типа Л178;

 $\mathbf{L}$ поверку датчика избыточного давления СТЭК-1;

задание частоты вращения вала УКДУП-АМ:

диапазон задания частоты вращения вала УКДУП-АМ от 0 до 2122 об/мин;

 $\ddot{\phantom{a}}$ пределы допускаемой относительной погрешности задания частоты вращения вала УКЛУП-АМ в диапазоне от 25 до 2122 об/мин составляют  $\pm$  1.5 %;

измерение угла поворота вала УКДУП-АМ:

диапазон измерений угла поворота вала УКДУП-АМ от 0 до 360° в диапазоне частоты вращения от 280 до 2122 об/мин;

пределы допускаемой абсолютной погрешности измерений угла поворота вала составляют ± 0,3°(± 18').

Технические характеристики

Выходной каскад частотных каналов выполнен по схеме - общий коллектор, рабочее напряжение (50 ± 2) В, максимальный ток не менее 0,02 А.

Электропитание ИПК-3 осуществляется от однофазной сети переменного тока напряжением от 187 до 242 В частотой  $(50 \pm 1)$  Гц.

Потребляемая мощность без подключения проверяемых изделий и управляющей ПЭВМ - не более 60  $B\mathcal{A}$ 

Мощность, отдаваемая проверяемым изделиям – не менее 100 ВА при напряжении питания  $(50 \pm 2)$  В.

Электрическая изоляция цепей питания ИПК-3 при температуре окружающего воздуха плюс 25 °С и относительной влажности воздуха до 80 % выдерживает в течение 1 мин воздействие испытательного напряжения 500 В (амплитудное) синусоидального тока частотой 50 Гц.

Электрическое сопротивление изоляции цепей питания относительно корпуса ИПК-3 должно быть не менее 40 МОм при температуре плюс 25 °С и относительной влажности воздуха до 80 %.

Сопротивление между заземляющим элементом и каждой доступной прикосновению металлической нетоковедущей частью, которая может оказаться под напряжением, не превышает 0,1 Ом.

Степень защиты, обеспечиваемая оболочкой IP20.

Электромагнитная совместимость соответствует оборудованию информационных технологий класса А по ГОСТ Р 51318.22-2006 (СИСПР 22-97).

Время готовности к работе не более 15 мин после подачи питающего напряжения.

Габаритные размеры (без учета ПЭВМ и входящих устройств и блоков) – 217 '273 '270 мм.

Масса (без учета ПЭВМ и входящих устройств и блоков) – не более 10 кг.

#### Условия эксплуатации:

температура окружающего воздуха (20  $\pm$  5) °С (в закрытом производственном помещении);

- относительная влажность воздуха от 30 до 80 %;
- атмосферное давление от 84 до 106 кПа (от 630 до 795 мм рт. ст.). L.

Условия транспортирования:

транспортирование любым видом транспорта в условиях для группы Л по ГОСТ 23216-78;

- воздействие температур от 0 до плюс 40 °С;
- воздействие относительной влажности (80  $\pm$  2) % при температуре до плюс 25 °С.

Условия хранения в складских помещениях:

- температура от 0 до плюс 40 °С;  $\blacksquare$
- относительная влажность воздуха не более (80 ± 2) %;
- $\mathbf{r}$ отсутствие действия паров кислот, щелочей и других вредных примесей.

#### **Знак утверждения типа**

наносится на табличку модуля ФПС-3 офсетной печатью, на титульные листы формуляра, руководства по эксплуатации и методики поверки ИПК-3 (место нанесения – вверху, справа) типографским способом.

# **Комплектность средства измерений**

В комплект поставки ИПК-3 входят технические средства и документация, представленные в таблицах 4 и 5, соответственно. Конкретный состав комплекта поставки ИПК-3 определяется исполнением и договором на поставку.

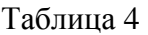

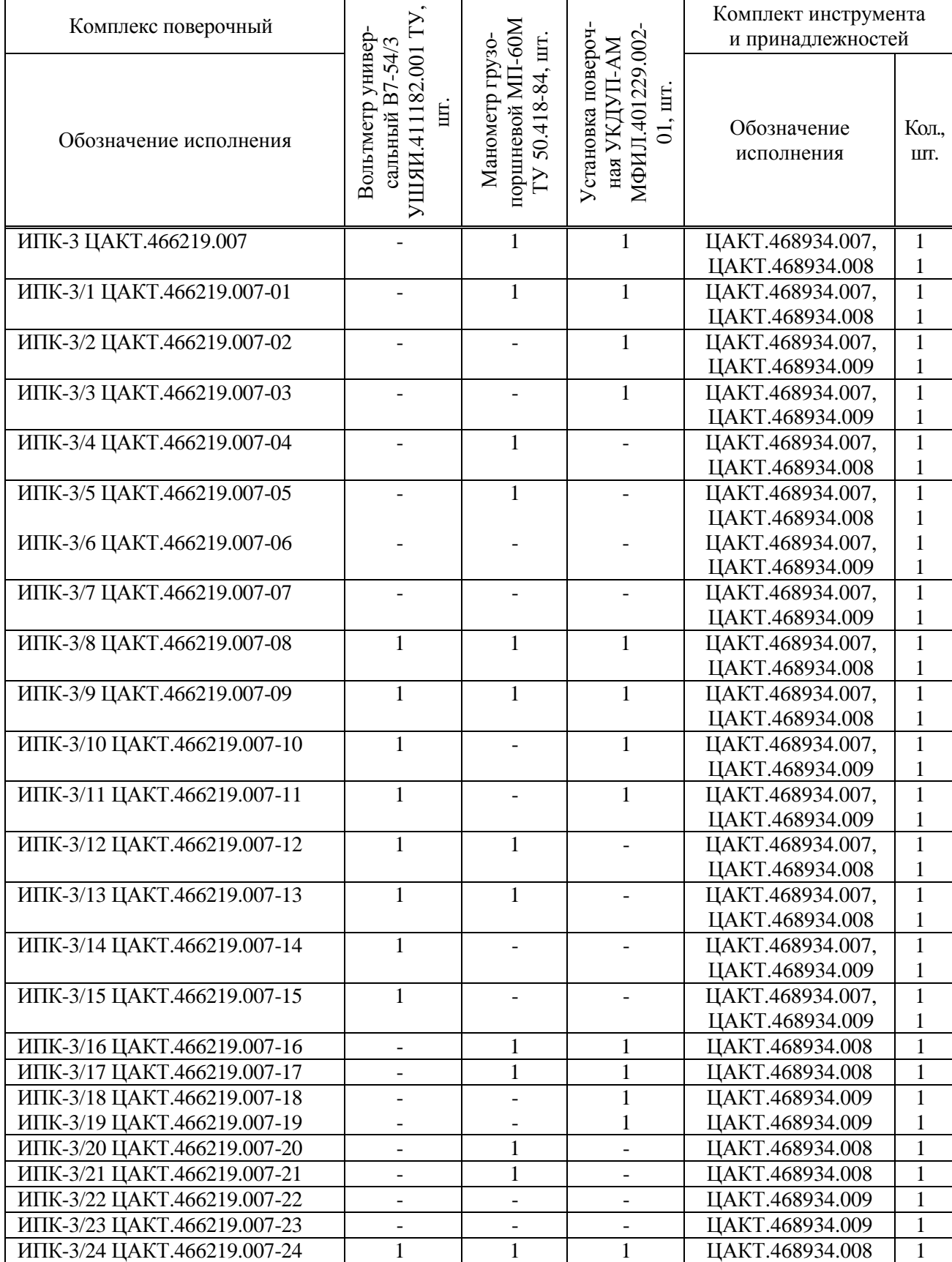

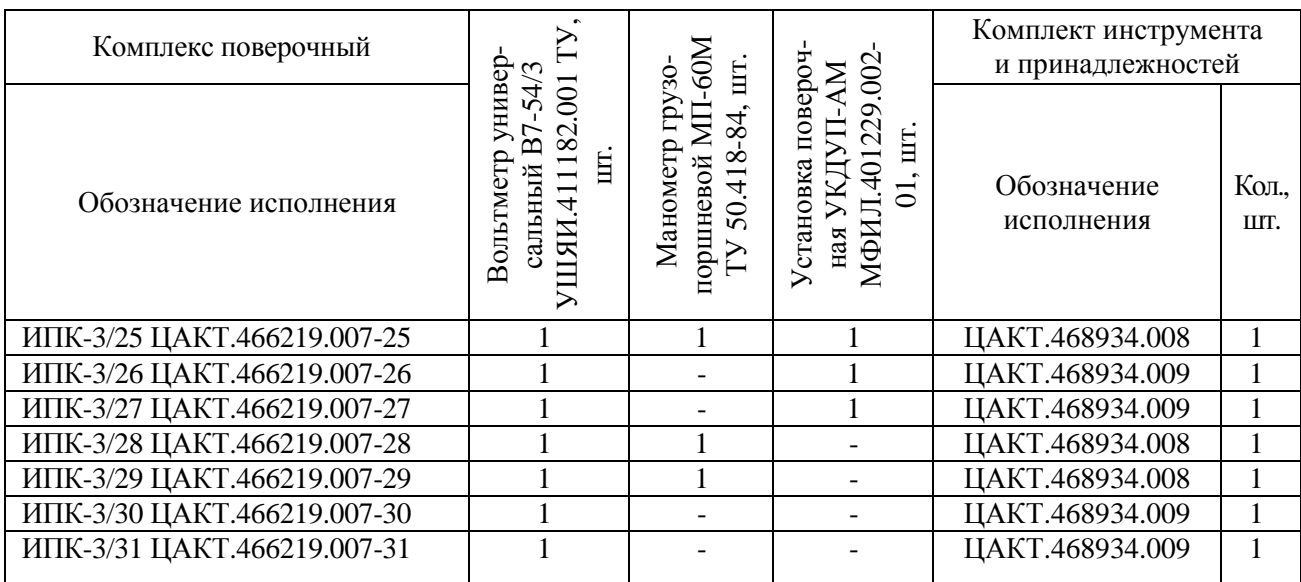

Примечания

- 1 ПЭВМ, формирователь и приемник сигналов ФПС-3 ЦАКТ.468173.006, эмулятор уровнемеров ПМП 201 6ПМП201 Фирма ООО НПП «СЕНСОР», адаптер ЛИН-RS232 ООО НПП «СЕНСОР» входят в состав всех вариантов исполнения ИПК-3 в количестве 1 шт. каждого наименования.
- 2 Составные части ПЭВМ:
- компьютер Kraftway Credo KS36 Фирма «KRAFTWAY» (Параметры не хуже, чем: Intel Core 2 Duo E7200 2,53 МГц; Keyb.Kraftway PS/2; ОЗУ – 1 Gb; Mouse Optical PS/2; ОС: Windows 7 Professional Rus; ПО «Microsoft Office 2003», CD/DVD-ROM; не менее 7 USB-портов; 1 PCI-слот, Far Manager 1,75 build 2629) – 1 шт.;
- монитор TFT 19" BenQ FP992" 1 шт.;  $\blacksquare$
- фильтр сетевой ФС1 ЦАКТ.468822.002 1 шт.;
- принтер Samsung Laser A4 ML-2015" 1 шт.;
- коммуникационный адаптер A4CL20 APS R4 Фирма «KRON» 1 шт.;
- адаптер USB-to-CAN compact Фирма «IXXAT Automation GmbH» 1 шт.
- 3 Допускается замена устройств на другие устройства, имеющие аналогичные или лучшие характеристики.
- 4 Допускается замена «Microsoft Office 2003» и Far Manager 1,75 build 2629 более новыми версиями.

### Таблица 5

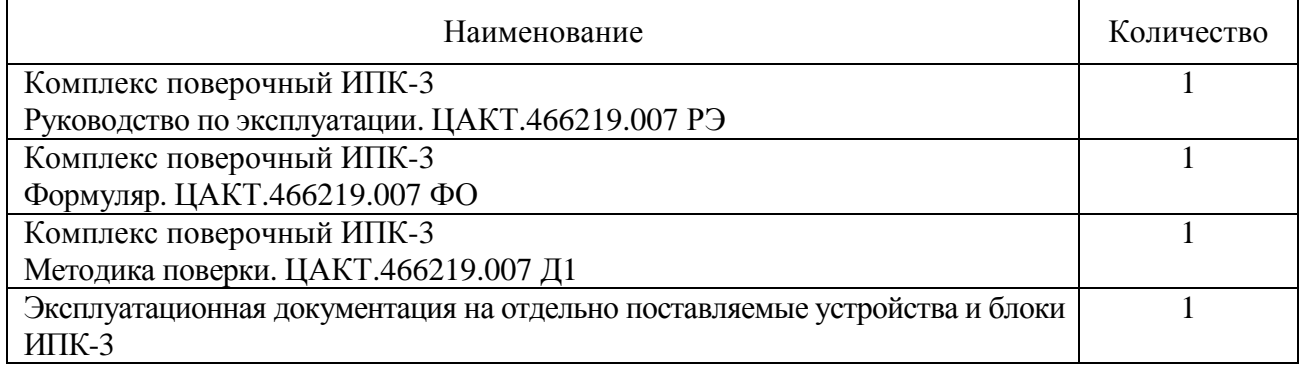

### **Поверка**

осуществляется по документу ЦАКТ.466219.007 Д1 «Комплекс поверочный ИПК-3. Методика поверки», утверждённому руководителем ГЦИ СИ ФБУ «Пензенский ЦСМ» 21 декабря 2012 г.

Основных средства поверки приведены в таблице 6.

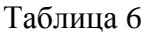

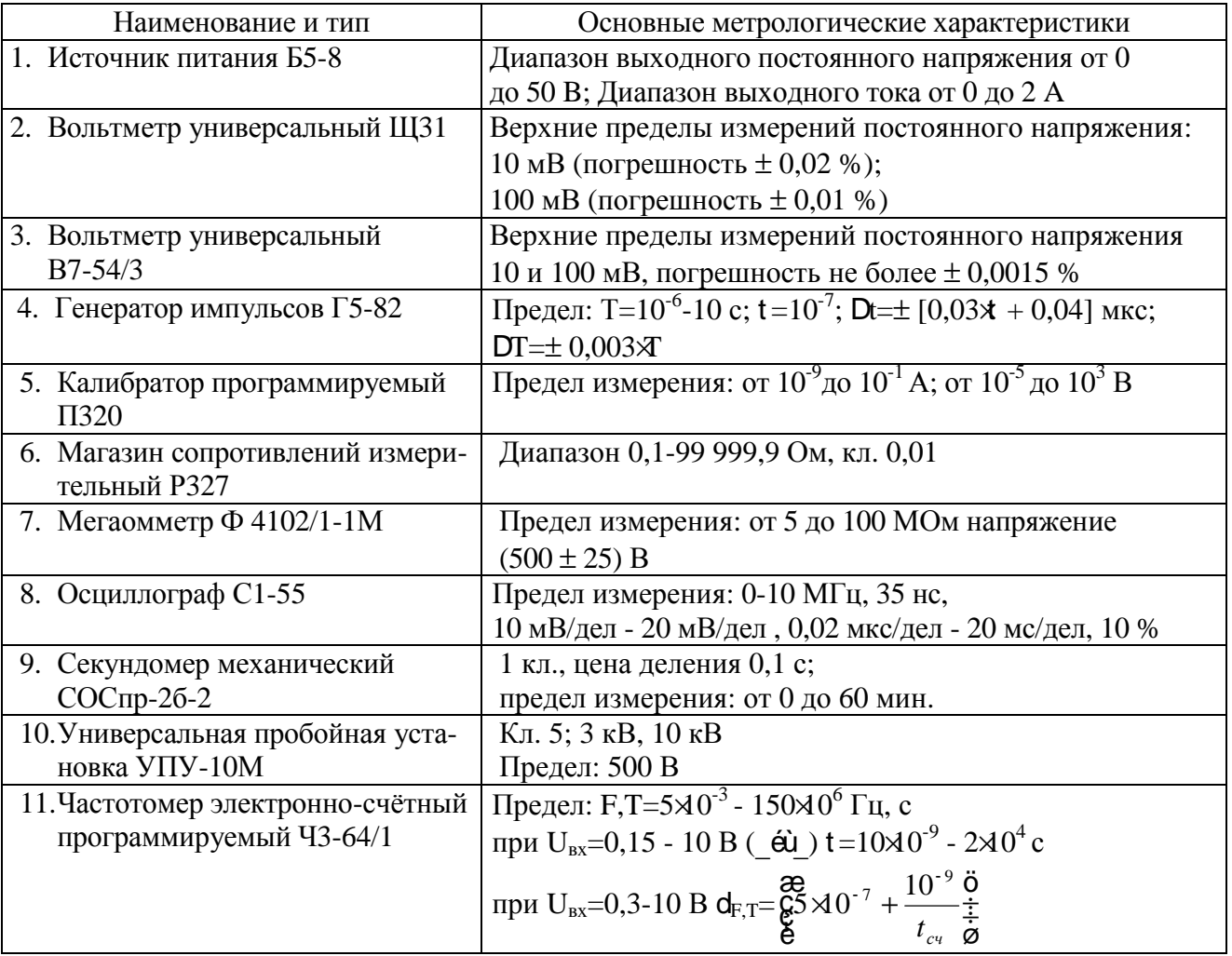

Допускается применение аналогичных средств поверки, обеспечивающих определение метрологических характеристик поверяемых СИ с требуемой точностью.

Знак поверки наносится:

- $\mathbf{r}$ в формуляр или на свидетельство о поверке при первичной поверке;
- $\overline{\phantom{a}}$ на свидетельство о поверке при периодической поверке.

### **Сведения о методиках (методах) измерений**

приведены в эксплуатационном документе.

### **Нормативные и технические документы, устанавливающие требования к комплексам поверочным ИПК-3**

ГОСТ 8.022-91 ГСИ. Государственный первичный эталон и государственная поверочная схема для средств измерений силы постоянного электрического тока в диапазоне  $1.10^{-16} - 30 \text{ A}$ 

ГОСТ 8.027-01 ГСИ. Государственная поверочная схема для средств измерений постоянного электрического напряжения и электродвижущей силы

ГОСТ 8.129-99 ГСИ. Государственная поверочная схема для средств измерений времени и частоты

Комплекс поверочный ИПК. Технические условия. ЦАКТ.466219.002 ТУ

## **Изготовитель**

Публичное акционерное общество «Электромеханика» (ПАО «Электромеханика») ИНН 5836605167 Адрес: 440052, г. Пенза, ул. Гоголя, 51/53 Телефон: (8412) 32-41-47, факс: (8412) 32-21-29

# **Испытательный центр**

ГЦИ СИ Федеральное бюджетное учреждение «Государственный региональный центр стандартизации, метрологии и испытаний в Пензенской области» (ФБУ «Пензенский ЦСМ»)

Адрес: 440028, г. Пенза, ул. Комсомольская, д. 20

Телефон/факс: (8412) 49-82-65

E-mail: [pcsm@sura.ru](mailto:pcsm@sura.ru)

Web-сайт: [www.penzacsm.ru](http://www.penzacsm.ru) 

Аттестат аккредитации ГЦИ СИ ФБУ «Пензенский ЦСМ» по проведению испытаний средств измерений в целях утверждения типа № 30033-10 от 04.08.2011 г.

Заместитель Руководителя Федерального агентства по техническому регулированию и метрологии С.С. Голубев

 $M.\pi.$   $\ll \qquad \qquad \gg \qquad$  2020 г.